## DOIs from ivoids using voidoi

GEFÖRDERT VOM

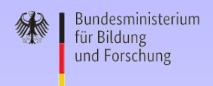

Markus Demleitner msdemlei@ari.uni-heidelberg.de

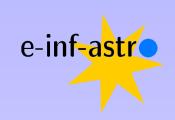

- ivoid vs. DOI
- Get a DOI
- The landing page
- VOResource to DataCite in XSLT

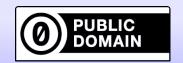

### ivoid vs DOI

If you're running a VO service, you already have an identifier: Your IVOID:

This can be resolved (e.g., by prepending http://dc.g-vo.org/I/), but

- Because even astronomers generally don't know that, that's not useful for citations
- Because it contains the publisher's authority, it will change when the resource moves
- No provisions are made for when the publisher goes belly-up

DOIs fix all this, and hence if we want people to cite VO resources, we better give them DOIs.

### From VOR to DOI

If you have a properly registered service, it's easy to get a DOI: http://dc.g-vo.org/voidoi/q/ui

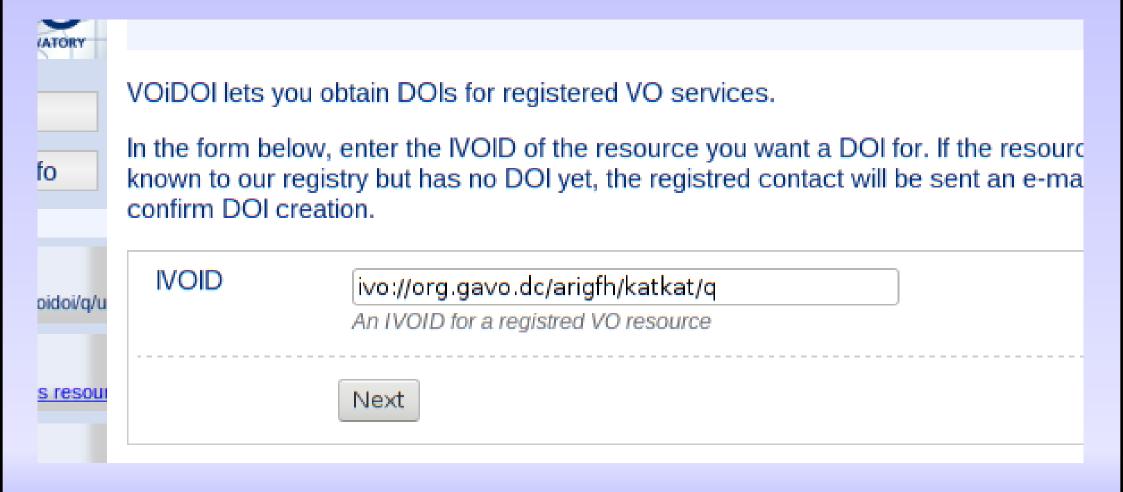

### You Got Mail

```
Subject: Your DOI Registration
X-Mailer: DaCHS VO Server
Hello,
Someone (hopefully you) asked for a DOI to be created for the
Virtual Observatory resource ivo://org.gavo.dc/arigfh/katkat/q with the title
ARI Catalog of Catalogs.
Your are listed as the contact person for that resource in the
VO registry. If you agree that a DOI should be created for your
resource, go the the following URL:
http://dc.zah.uni-heidelberg.de/voidoi/q/ui/custom/confirm/a840f9e89e0d1608ef9
329b60385cf3e
If you did not ask for a DOI, apologies. DO NOT retrieve the above link
unless you know what you are doing. The creation of a DOI is IRREVERSIBLE
(at least a tombstone will always remain).
```

#### DOI minting is a serious business!

### Mint the DOI

VATORY

This is your last chance to bail out of DOI creation for the VO resource ivo://org.gavo.dc/arigfh/katkat/q.

ıfo

Cancel DOI creation

Confirm DOI creation

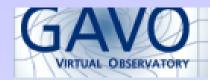

VOIDOI: DOI creation

Help

Service info

/letadata

Identifier

vo://org.gavo.dc/voidoi/q/u

Cite this

Advice on citing this resour

Description

DOI minting successful. The new DOI for your service is

doi:10.21938/8ndTne3ode\_RC4dOw3oAsQ

Please make sure this DOI is entered as altIdentifier (in DaCHS: doi metada do not include the leading "doi:" there) in the VO resource record

ivo://org.gavo.dc/arigfh/katkat/q.

# Your Landing Page

An important part of the DOI system is that, from now on, http://dx.doi.org/10.21938/8ndTne3ode\_RC4dOw3oAsQ should end up on a page that either

- points you to ways to use the resource or
- tells you what happened to it ("tombstone")

For the latter use case: VOResource has the *Continues* relationship that hopefully will let us create forwards...

## Reuse, Contribute

If you have VOResource metadata and need to build Datacite records and landing pages without voidoi, don't miss https://github.com/ivoa/vor-doi

it has almost all the XSL you'll need for that.